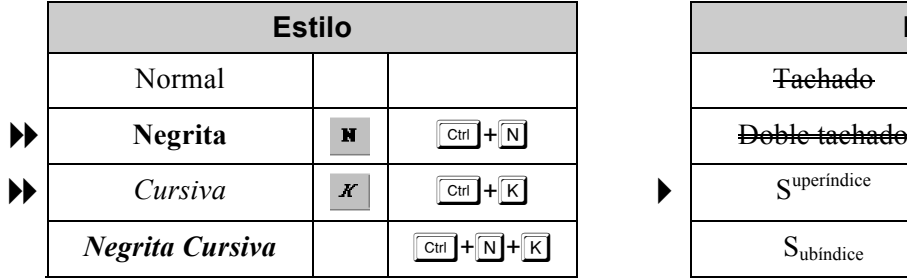

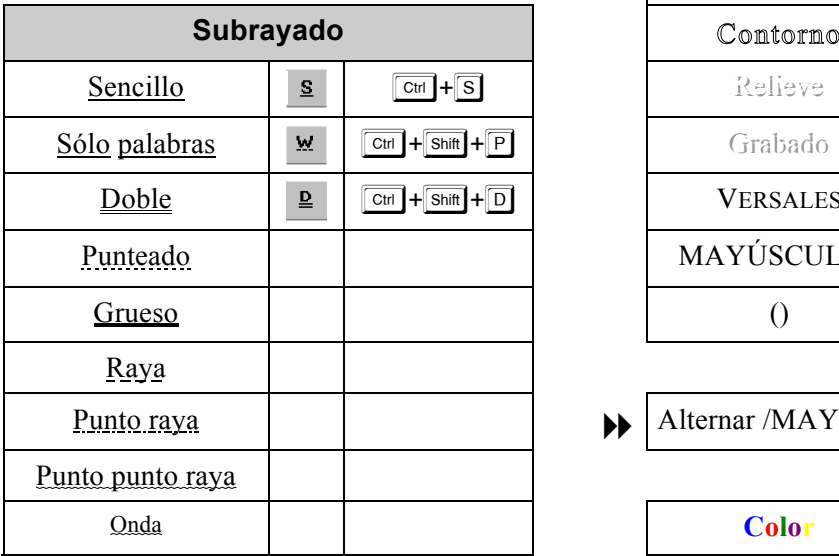

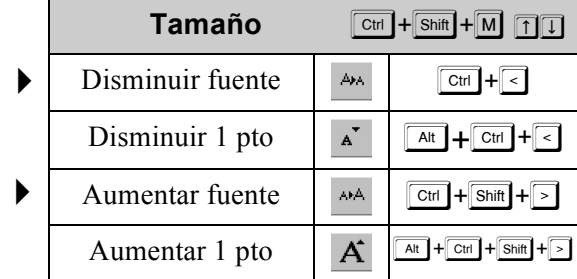

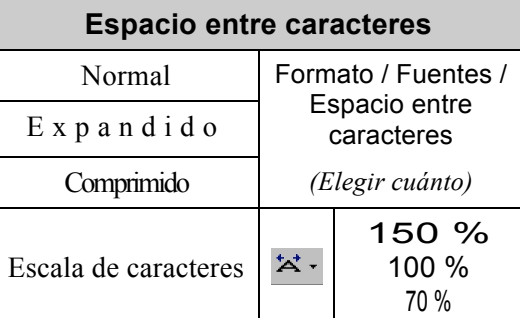

## **Microsoft Word Tipos de letra:** FUENTES

**A** Formato / Fuente  $\boxed{\text{Ctr}}$  + M

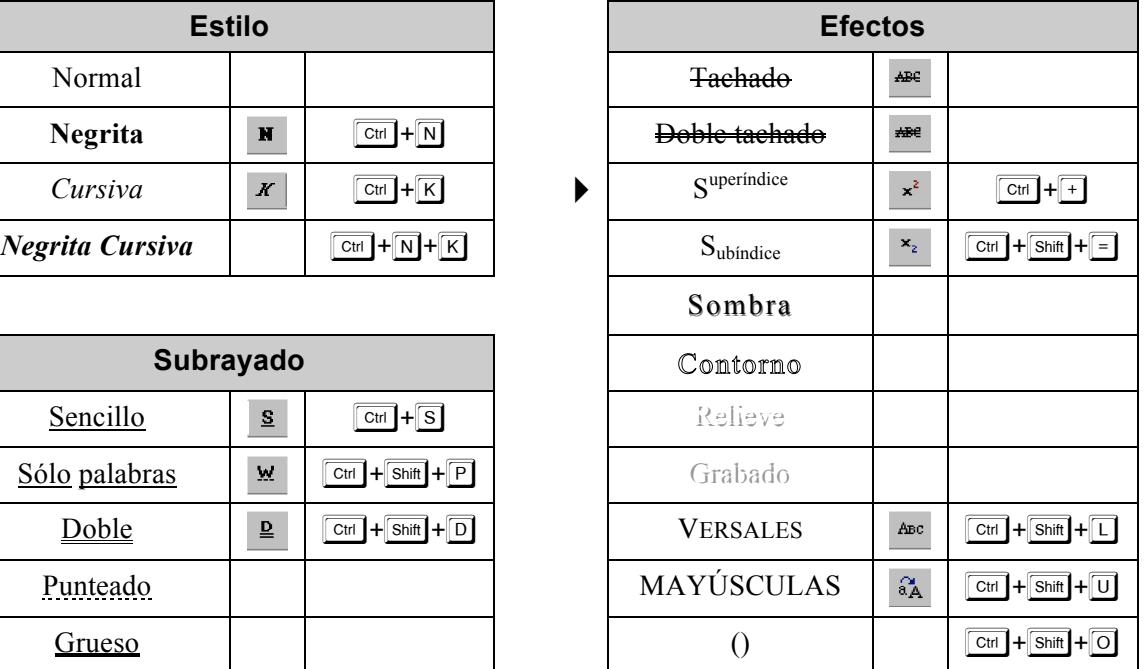

Alternar /MAY/min/  $\boxed{\mathbf{R}_{\mathsf{A}}}$   $\boxed{\text{Boint}}$  +  $\boxed{\mathbf{F}^3}$  $\blacktriangleright$ 

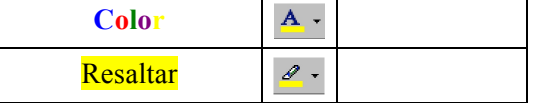

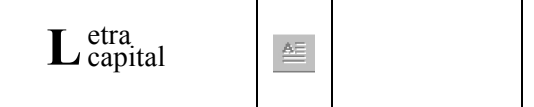

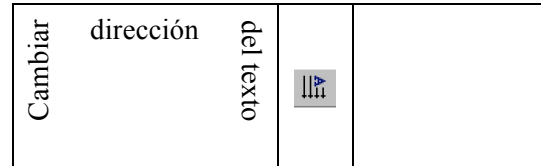

Copiar formato  $\sqrt{\frac{C_{\text{tr}}}{C_{\text{tr}}}} + \sqrt{\frac{C_{\text{tr}}}{C_{\text{tr}}}}$  $\blacktriangleright$ 

Borrar formatos *(Restablece estilo normal)*  $ctr$  $\blacktriangleright$ 

 $\parallel$  **A** Times New Roman  $\mathbf{I}$  12

## **Microsoft Word** Lista de FUENTES

 $\boxed{\text{Ctrl}}$  + Shift + F  $\boxed{\uparrow}$ 

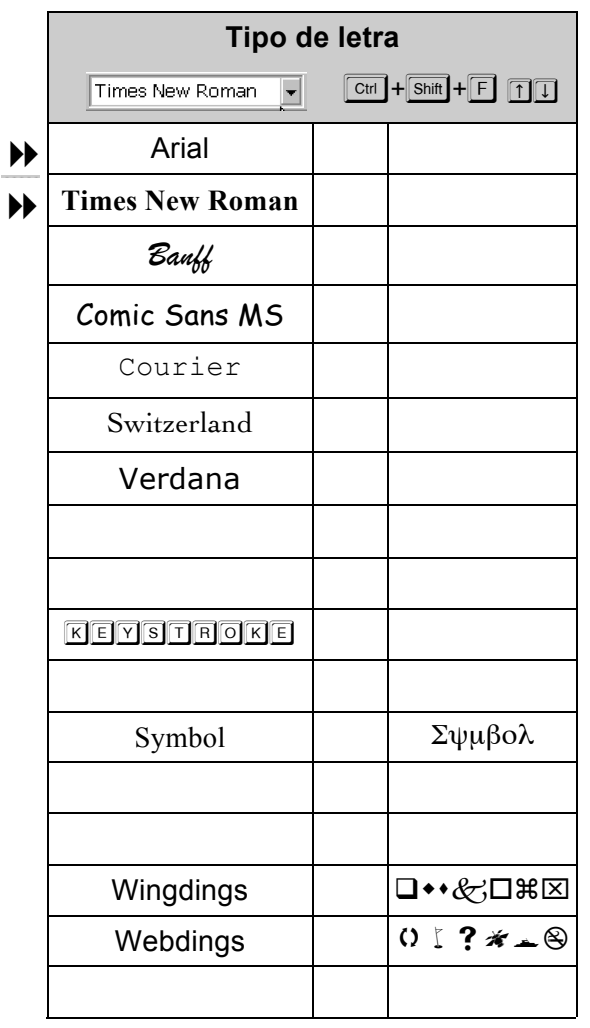

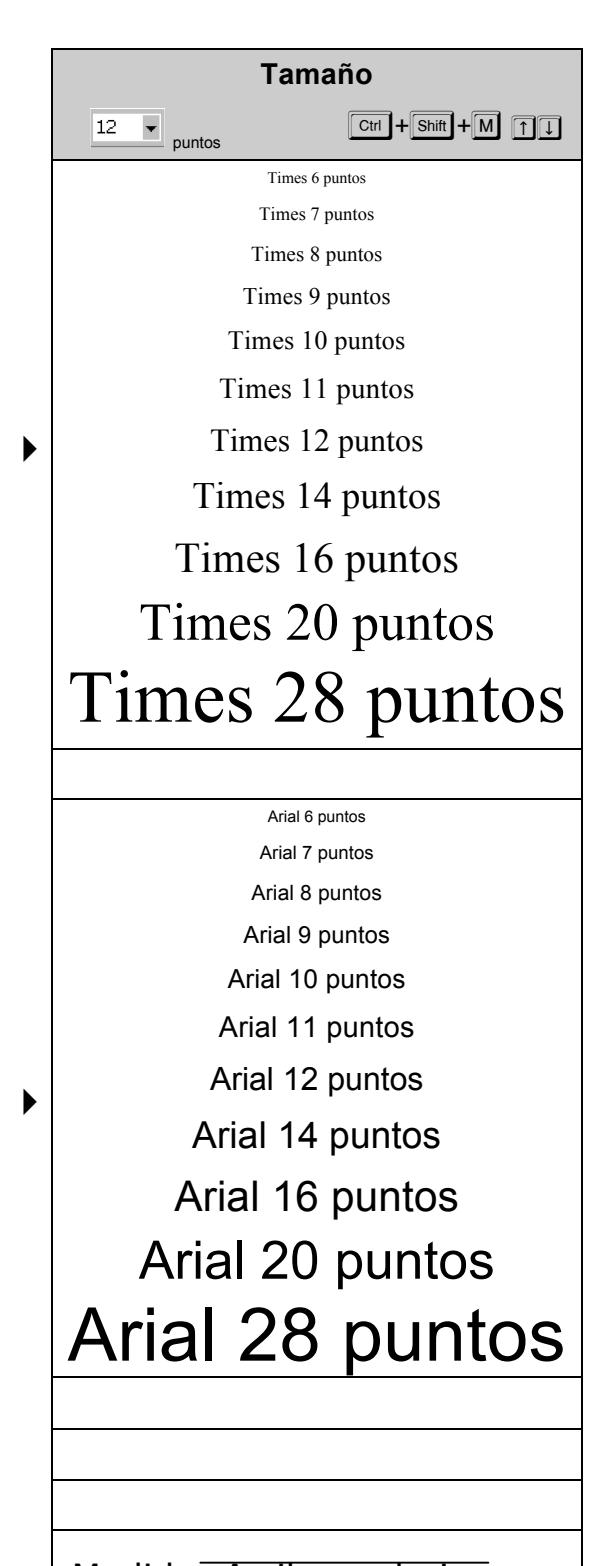

Medida: Arriba a abajo $\hat{\mathbb{1}}$  13 ptos